## **PUBLIMSI : lecture d'un fichier json**

Certains utilisateurs ont changé de groupe pendant la période 2013-2018. Pour l'export des publications au format Bibtex dans le cadre de l'évaluation HCERES, ces changements ont été notés dans un fichier json.

[correctif.json](https://perso.lisn.upsaclay.fr/wiki/_export/code/zabeth/publimsi_json?codeblock=0)

```
{
     "correctifs": [
 {
             "login": "rick",
             "avant": 2017,
             "groupe": "ABC"
         },
 {
             "login": "morty",
             "avant": 2018,
             "groupe": "DEF"
 }
[[[[[[[[]]]]
}
```
On peut récupérer assez rapidement la liste des logins à modifier dans un tableau :

[All\\_export.php](https://perso.lisn.upsaclay.fr/wiki/_export/code/zabeth/publimsi_json?codeblock=1)

```
$url = "correctif.json";
$json = file get contents(Surl);$parsed json = json decode($json);
// On compte le nombre de logins à modifier
$combien = count($parsed_json->{'correctifs'});
// Tableau des logins à modifier
   $aarray();
   for (\$i = 0; \$i < $combin; \$i++) {
        $a$ modifier[$i] = $parsed$ is on~>{'correctifs'}[$i]~>{'login'}}; }
```
La fonction corrige groupe est appelée avec une année (celle de la publication à exporter). Elle renvoie le bon groupe.

[classes\\_auteurs.php](https://perso.lisn.upsaclay.fr/wiki/_export/code/zabeth/publimsi_json?codeblock=2)

**class** Personnels {

```
 public $login;
     public $nom_famille;
     public $prenom;
     public $mail;
     public $organisme;
     public $fonction;
     public $groupe;
     public $login_ccsd;
     public $IdHAL;
 function corrige groupe($annee publi,$parsed json) {
          // Le fichier Json où tout est indiqué
               $combien = count($parsed_json->{'correctifs'});
               // Tableau des logins à modifier
              for (si=0:si<scombien;si++) {
                    $qui=$parsed json \rightarrow {'correctifs'}[$i]->{'login'};
                   $annee max=$parsed json ->
{ 'correctifs' }[$i] -> { 'avant' };if ((\text{Squi} == \text{sthis}-\text{login}) AND
($annee_publi<$annee_max)) {
                        $this->groupe=$parsed_json ->
{ 'correctifs' }[$i] -> { 'groupe' };and the state of the state of the state of the state of the state of the state of the state of the state of the
 }
     }
}
```
From: <https://perso.lisn.upsaclay.fr/wiki/> - **Laboratoire Interdisciplinaire des Sciences du Numérique**

Permanent link: **[https://perso.lisn.upsaclay.fr/wiki/zabeth/publimsi\\_json](https://perso.lisn.upsaclay.fr/wiki/zabeth/publimsi_json)**

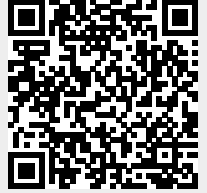

Last update: **2018/07/19 15:54**